# AACER® API Implementation

## Introduction

AACER offers a gateway for clients to seamlessly integrate through a REST (Representational State Transfer) API with an option to structure responses in JSON or XML. There are a variety of services available which are outlined on our website: http://api.aacer.net. Only the most current version is published on this website.

## List of Services with API Access

#### COURT CASE SEARCH

- All Case Search Search for any bankruptcy cases.
- My Case Search Bankruptcy cases that your organization currently monitors or has monitored in the past.
- Case Number Search Search for any bankruptcy cases by court and case number.

#### CASE DETAIL

■ Request and receive updated case details on demand via individual or batch requests.

#### COURT LOOKUP

■ Perform court lookup based on court abbreviation.

#### DISPOSITION MONITORING

■ Monitor your bankruptcy portfolio based on relevant disposition updates.

#### MONITORING

Monitor your bankruptcy portfolio, including based on relevant docket updates.

*Note - Monitoring and Disposition Monitoring submissions deadline is 12pm CT and results are available the following business day by 9am CT.*

For more information, visit: **[http://api.aacer.net](http://api.aacer.net )** 

To request a token, please email:

**[AACERSupport@](mailto:AACERSupport%40epiqsystems.com?subject=Token%20Request) [epiqsystems.com](mailto:AACERSupport%40epiqsystems.com?subject=Token%20Request)**

## **Security**

AACER will provide separate secure login credentials to access our API. This account will not have access to our client-facing website. Once you log in, you will be required to authenticate with the token that is provided. The token is valid for 14 days or when the server is reset. To request a token please email AACERSupport@ epiqsystems.com.

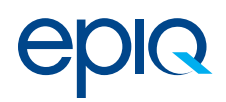